## Comment les tests de validation *black-box* **renforcent** votre *Agilité*

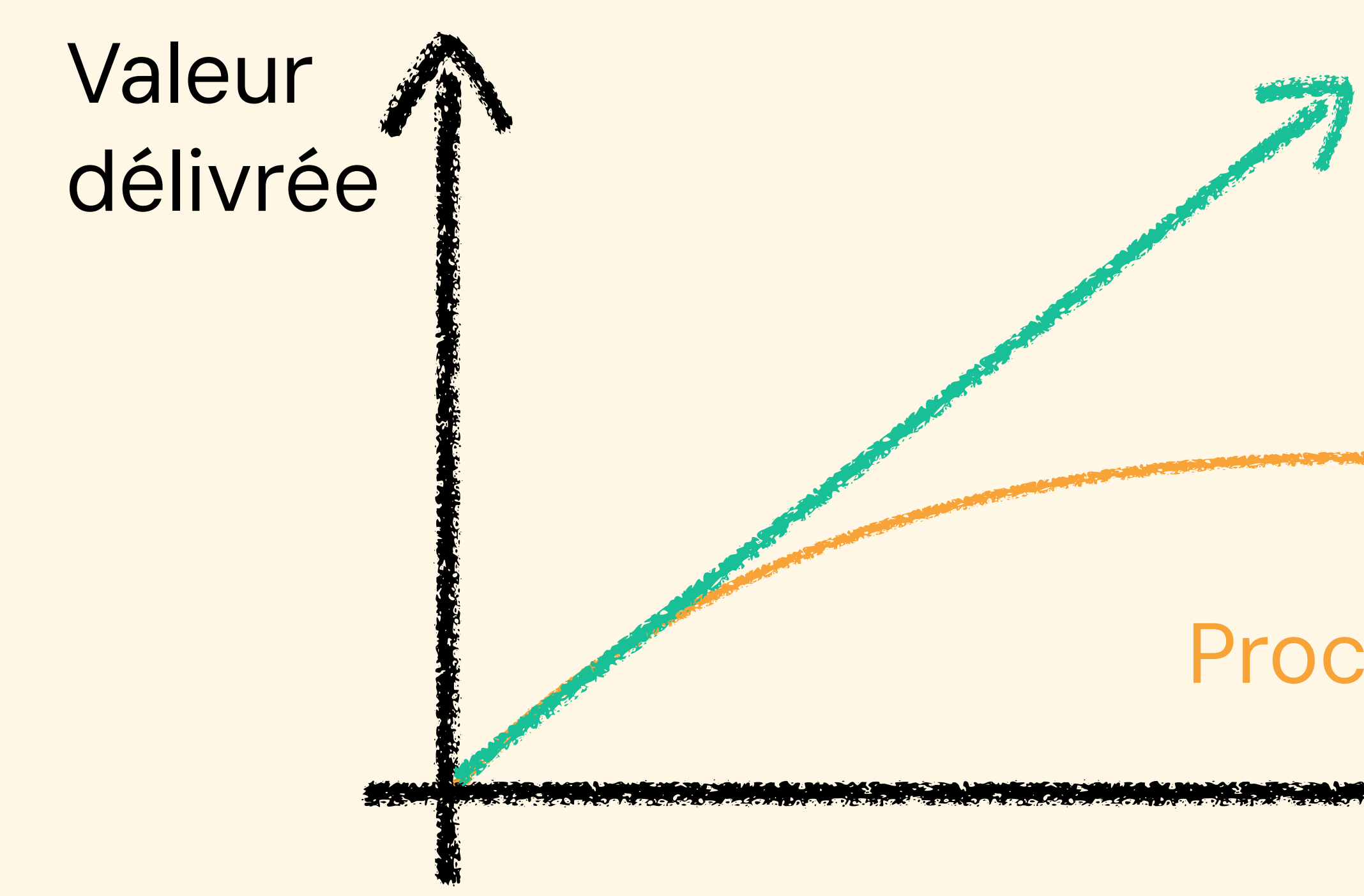

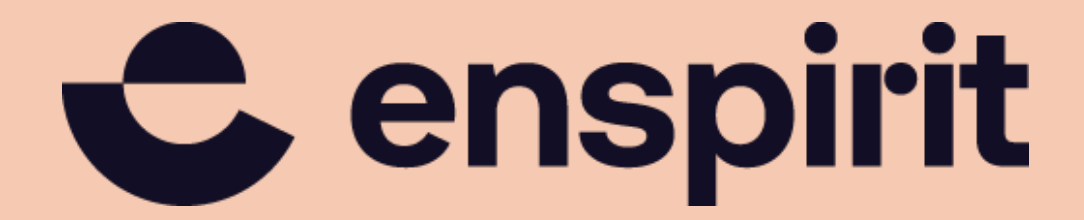

Plein d'open-source dev & devops

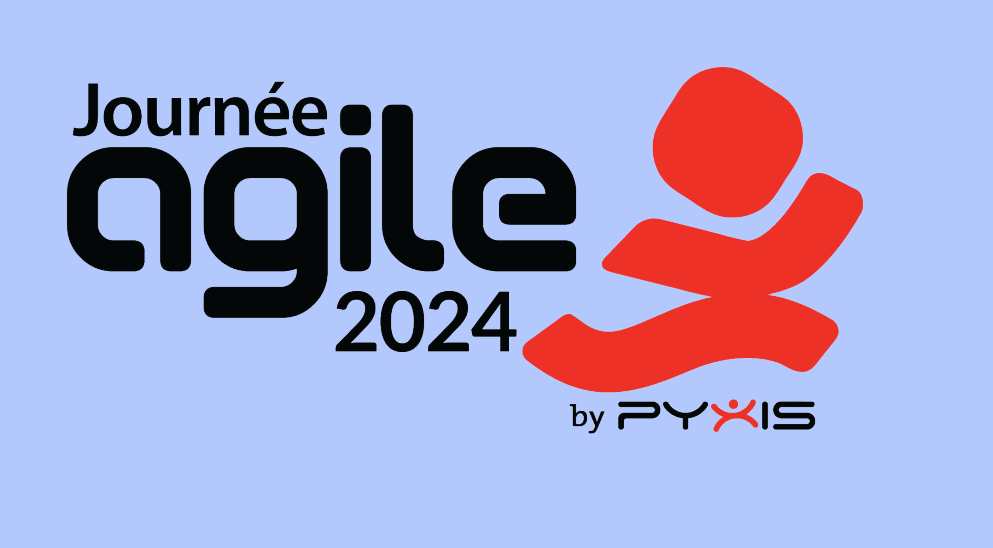

#### Process qui s'effondre …

#### Années qui passent

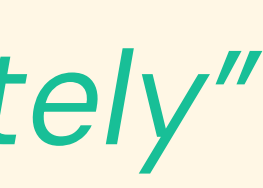

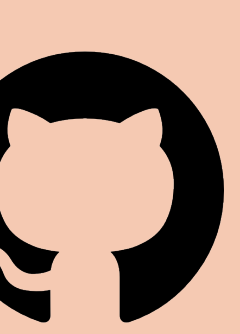

#### *"[…] maintain a constant pace indefinitely"*

#### Du logiciel pour les humains Approche 360°

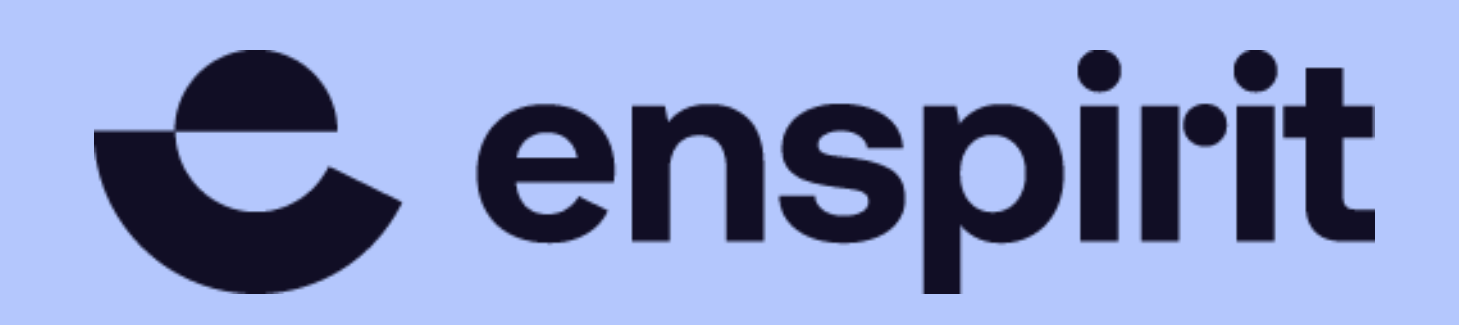

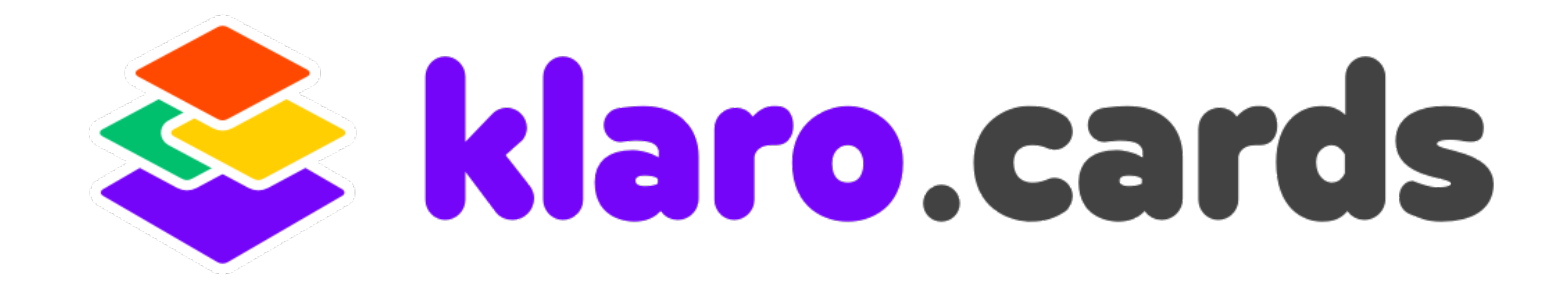

#### *L'info au bon endroit et au bon moment* Et si on y voyait plus clair ?

#### @blambeau - Bernard Lambeau

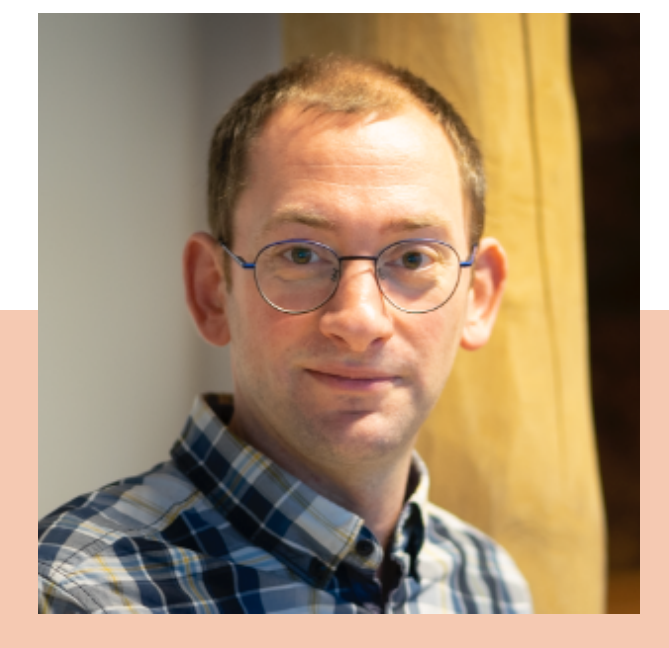

### Comment rester *Agile* dans la longueur… ?

#### Process qui s'effondre …

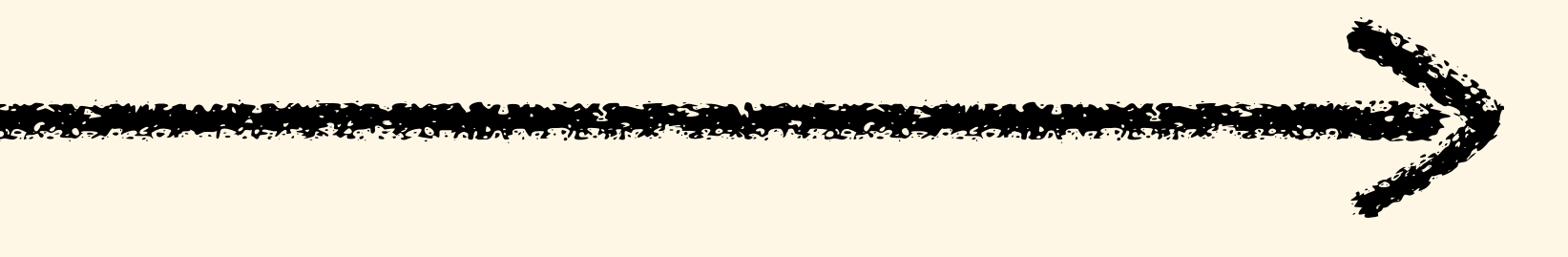

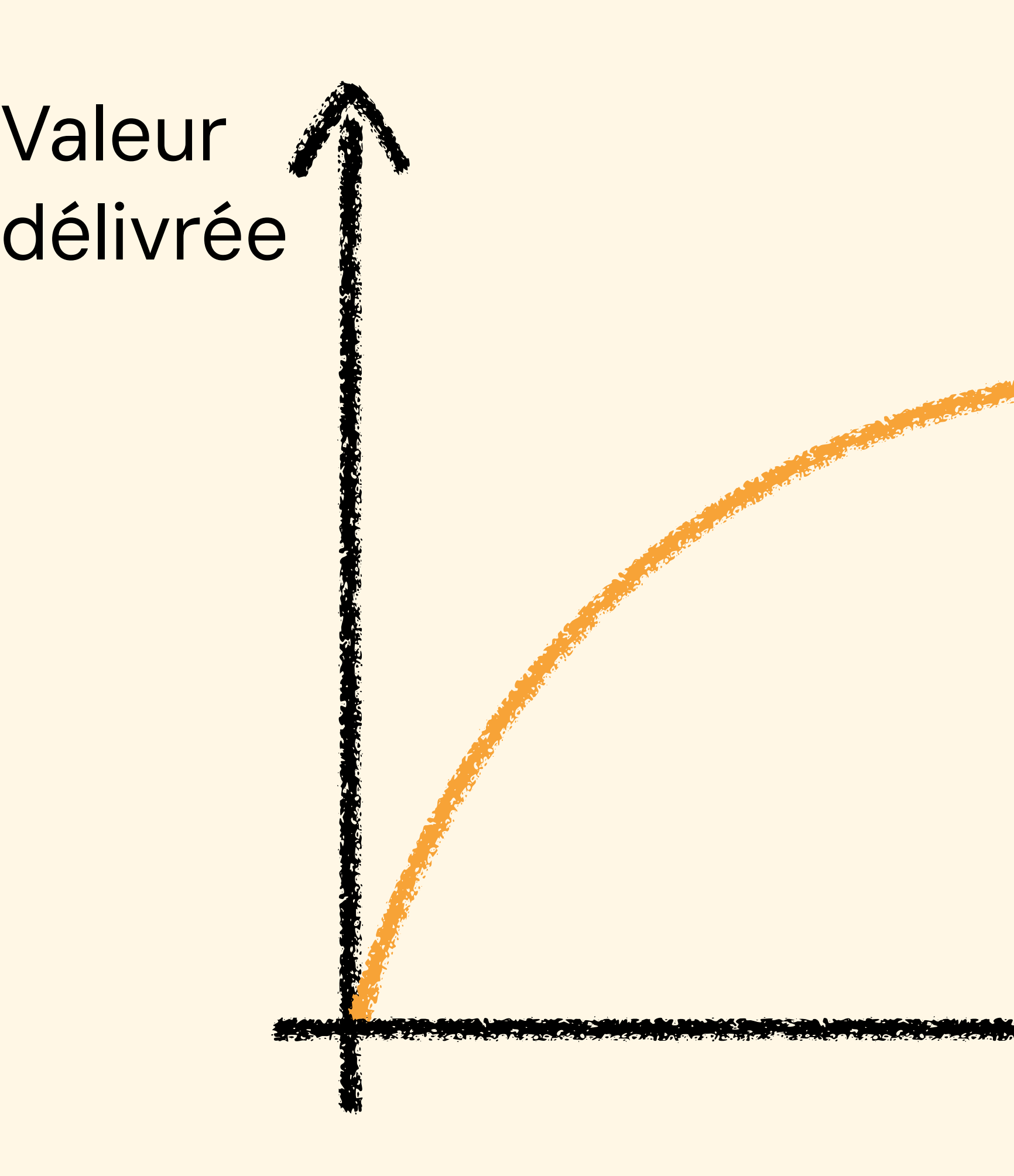

Années qui passent

### Quelques root causes …

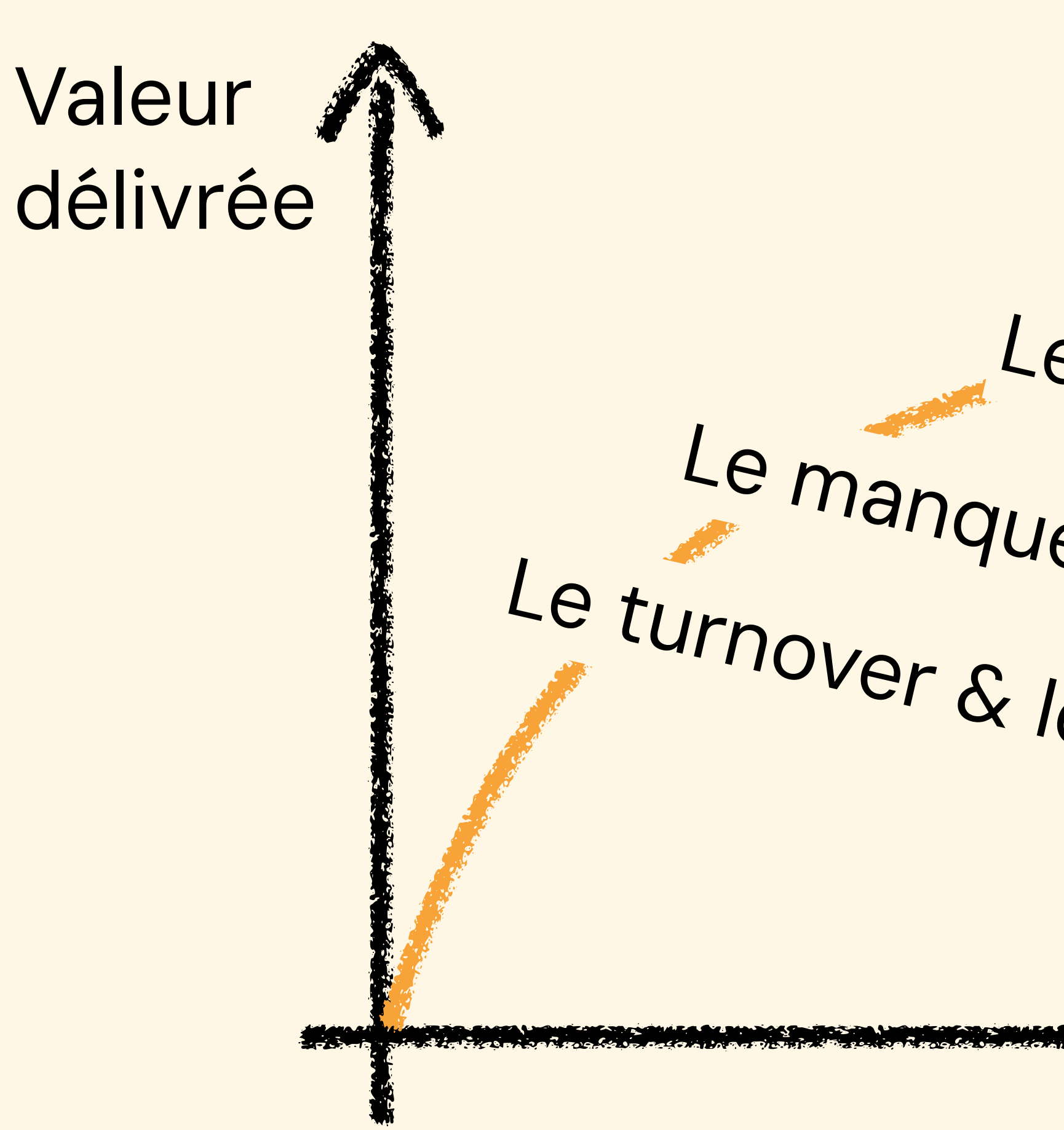

Les tests trop fragiles Le turnover & le manque de doc Le manque de qualité / tests

#### Années qui passent

### Mon Saint Graal : une suite de tests …

- Stable dans la longueur, malgré les *refactorings*
- Technology agnostic, la plus déclarative possible
- Pas trop lente
- A charge du développeur, pas du QA ou de l'analyste
- Qui (re)-documente techniquement
- 
- Qui offre des effets leviers sur la qualité

• Qui permette de réfléchir aux requis (aussi non fonctionnels)

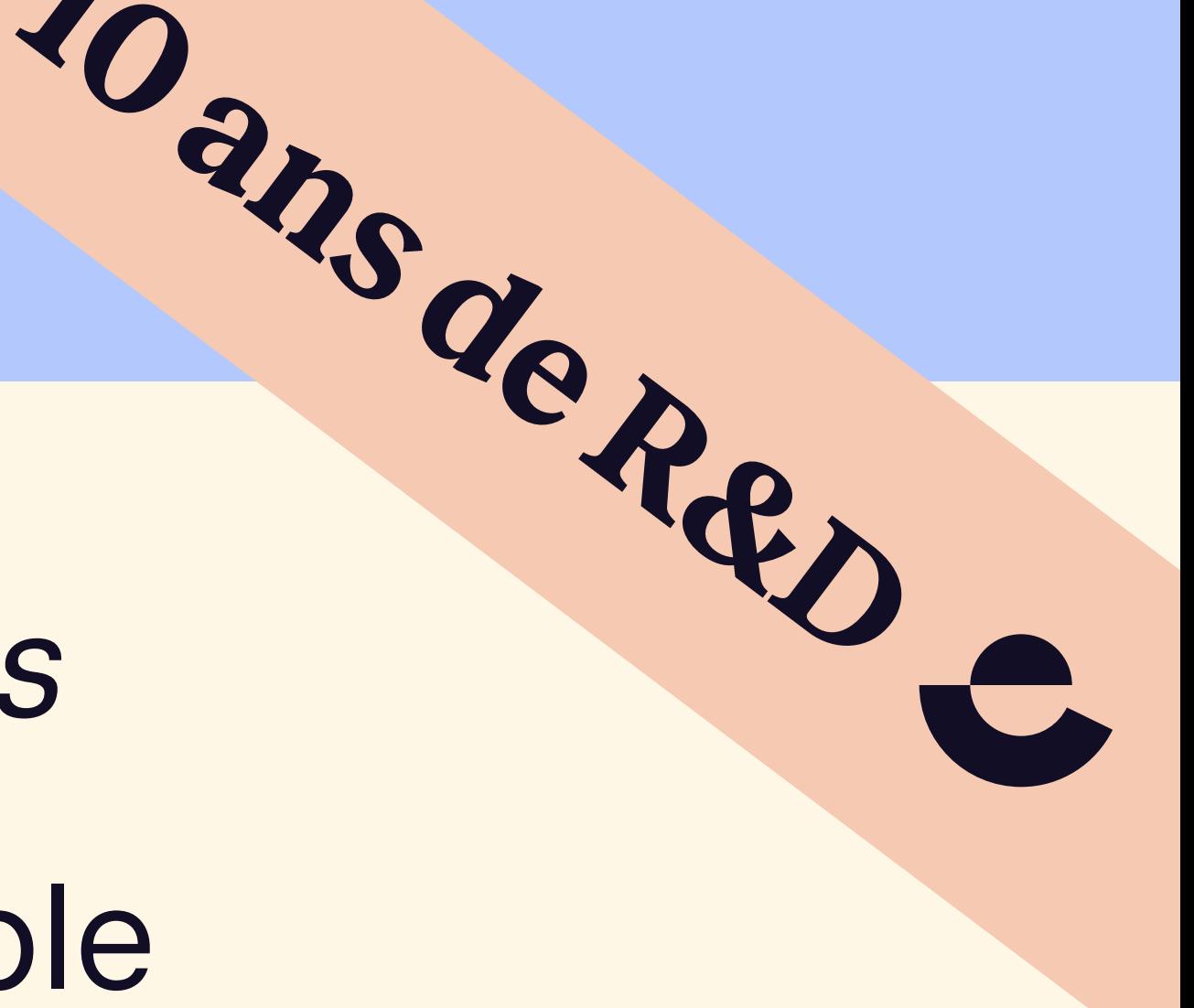

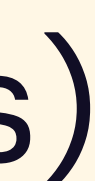

## Webspicy : black-box testing du backend (API)

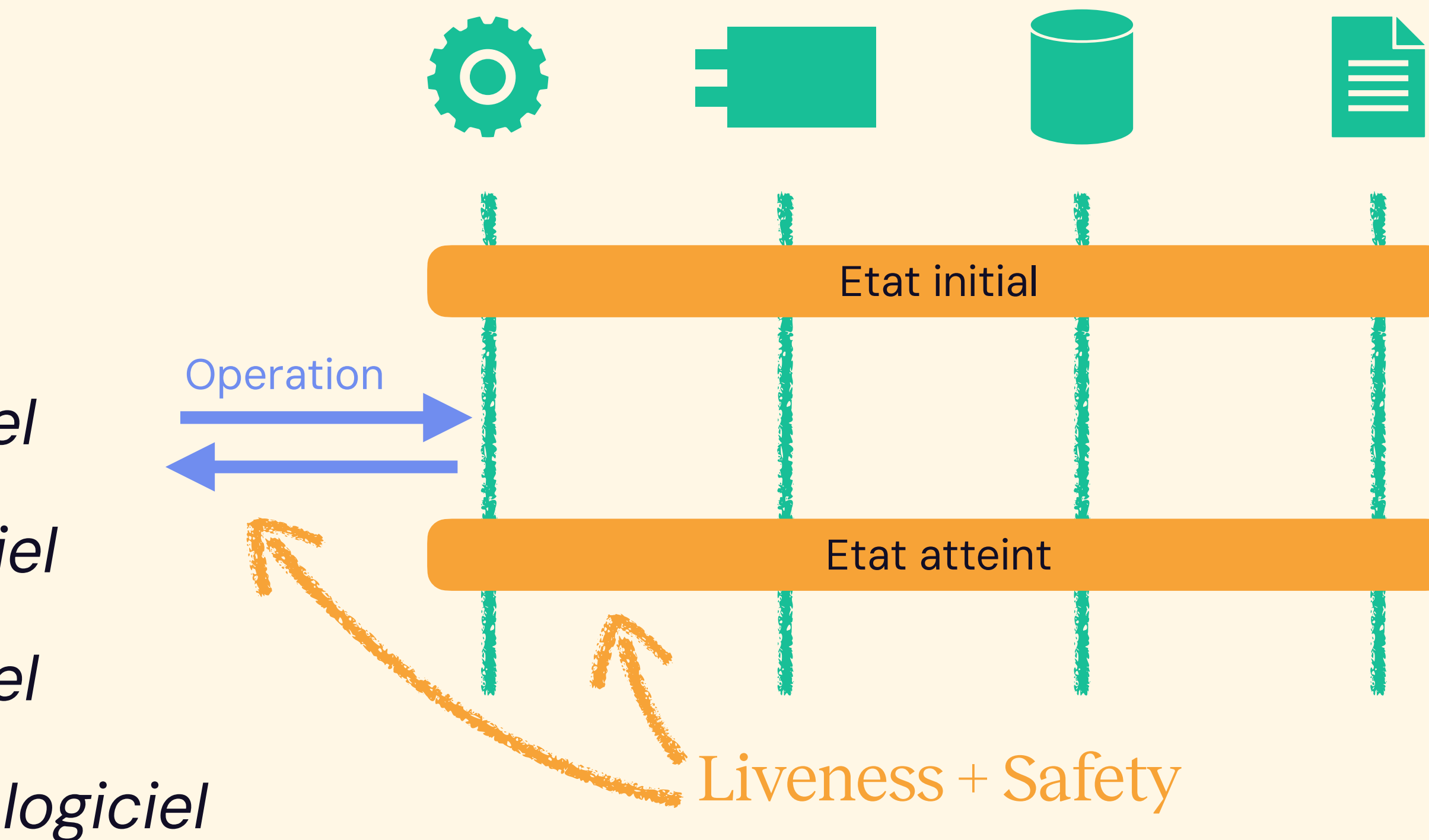

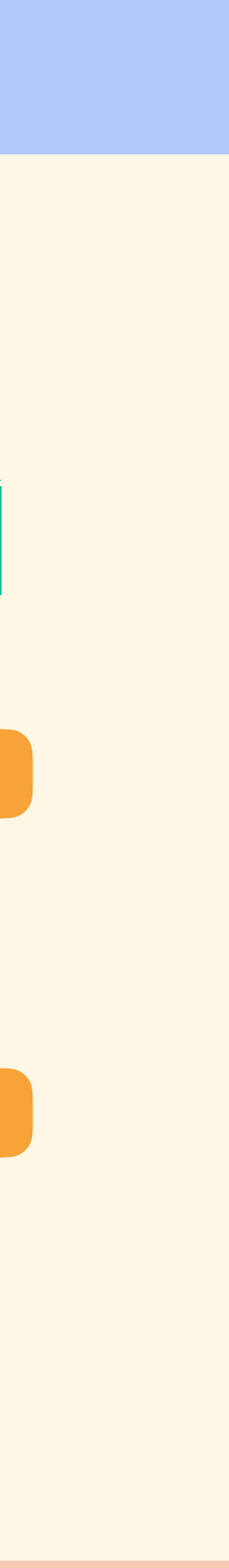

Une API publique (p.ex. RESTFul) offre une belle opportunité qualité / testing :

- *un point stable du logiciel*
- *un point vulnérable du logiciel*
- *un point documentable du logiciel*
- *un point facilement appelable du logiciel*
- *un point facilement mesurable du logiciel*
- *un point facilement proxyable du logiciel*
- *un point technologiquement neutre du logiciel*

## https://github.com/enspirit/webspicy

## Quels méthodes de test utilisez vous ?

**PROCESSUS** ✓ TDD ✓ BDD ✓ Cycle en V ✓ QA Manuel ✓ Break things

**TYPES** ✓ Unitaire ✓ Composant ✓ Intégration √ Système ✓ Acceptance ✓ Performance ✓ Sécurité ✓ Utilisabilité ✓ Conformité ✓ Compatibilité ✓ Smoke / Stress

https://app.wooclap.com/DAQLFE

W

- 
- 
- 
- 
- 
- 

## *Slide intentionnellement laissé blanc*

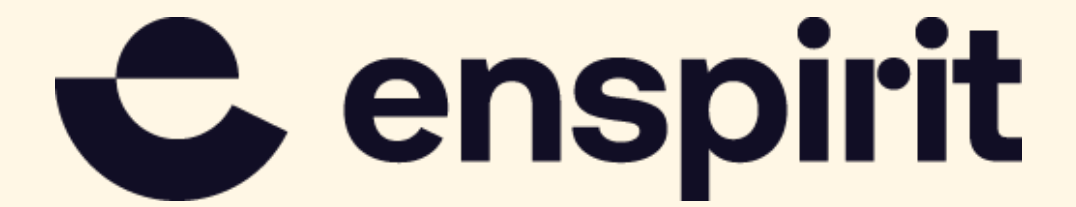

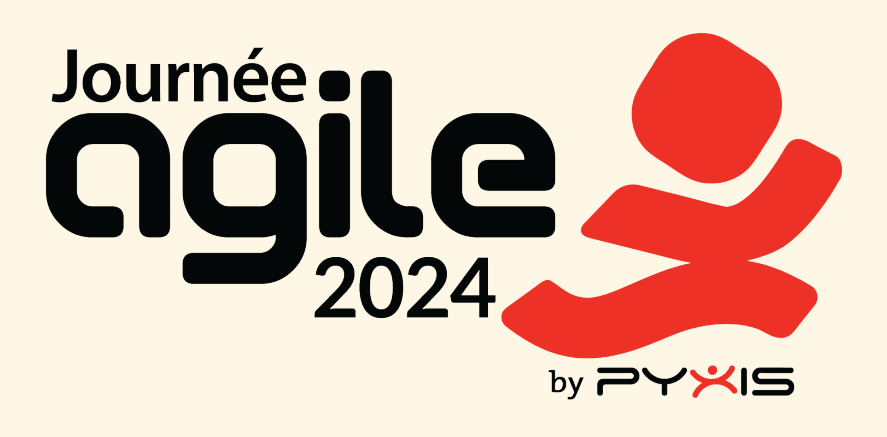

#### *Vade retro* ; un bon vieux Cycle en V

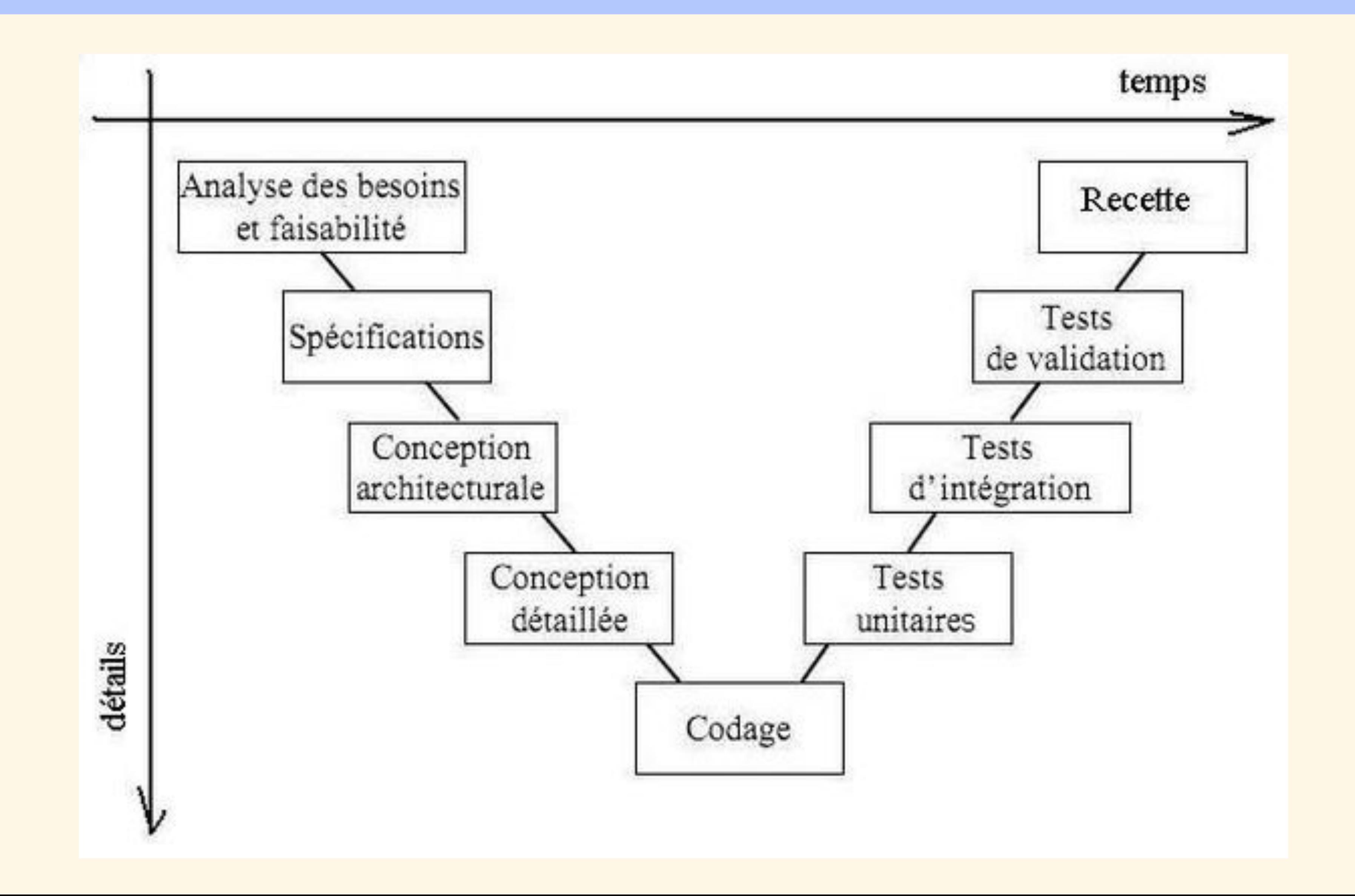

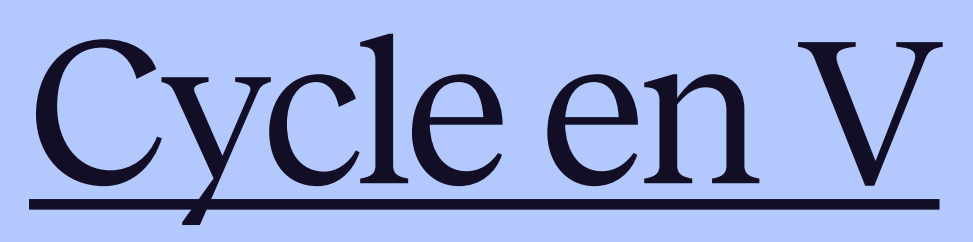

## D'où un framework avec un focus un peu inhabituel (?)

**PROCESSUS ✓ TDD** ✓ BDD **✓ Validation** ✓ QA Manuel **✓ Black box**

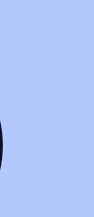

**TYPES** ✓ Unitaire **✓ Composant** ✓ Intégration **✓ Système** ✓ Acceptance ✓ Performance **✓ Sécurité** ✓ Utilisabilité ✓ Conformité **✓ Compatibilité** ✓ Smoke / **Stress**

https://app.wooclap.com/DAQLFE

W

## Retour d'expérience

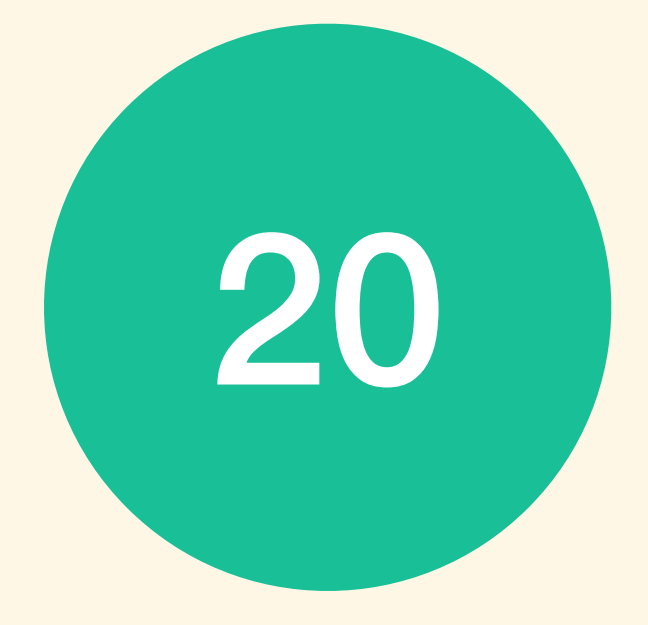

20 Projets logiciels "instrumentés" *Simple site web, systèmes complexes, SaaS, lib open-source, etc.*

10 Stacks différentes, sans problème majeur *Dont Node.js, TypeScript, Ruby, PHP, Java, Scala, C#, …*

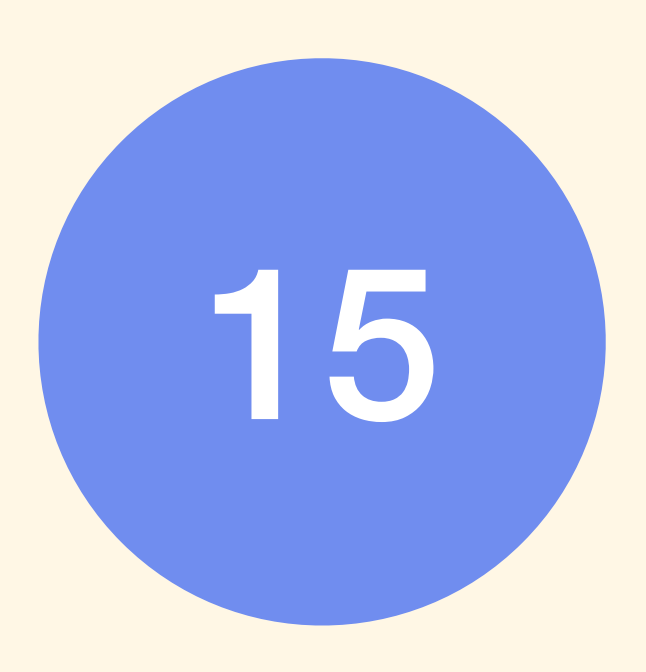

15 Développeurs formés *Séniors & juniors* ( mais ⚠ )

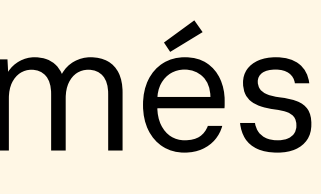

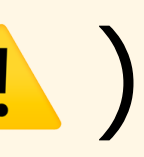

## Retour d'expérience

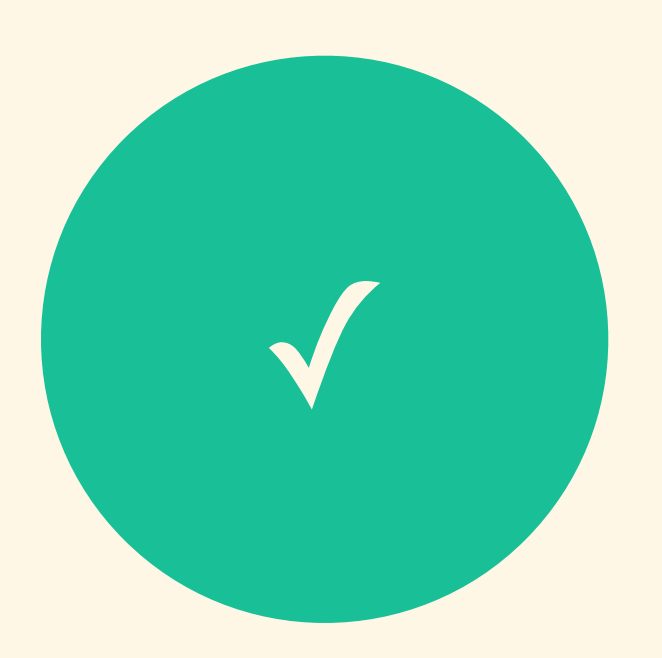

# Ca aide, beaucoup

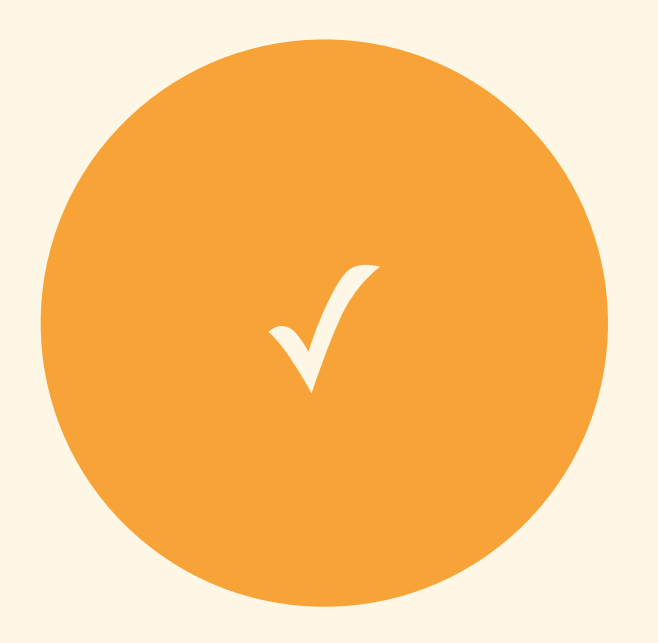

*Demande un investissement initial et quelques* shifts de mindset

# ✓ Approche équilibrée & flexible

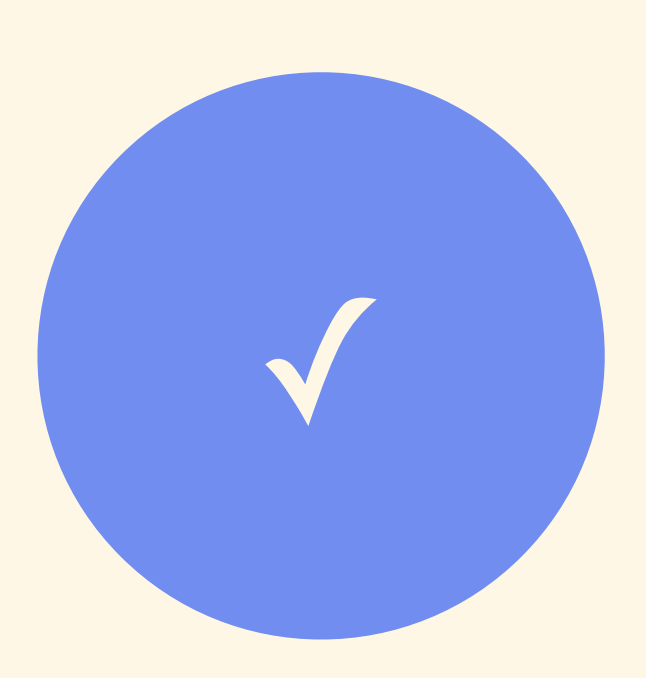

Les développeurs apprécient (mais 1) *Aide à l'architecture, aux requis, à la communication interne*

*Tests composants & système, en + de l'unit., intégration & acceptance*

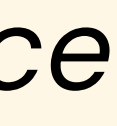

### Plan de la suite

- Investissement initial dans l'architecture du système
	- Ingrédient n°1 : monorepo + make
	- Ingrédient n°2 : modèle *black-box*
	- Ingrédient n°3 : maîtriser l'état du système
- Profiter pleinement de son investissement
	- Tests d'acceptance
	- Tests de validation webspicy

- 
- 

Soyez *Agile* Prenez-le bottom-up

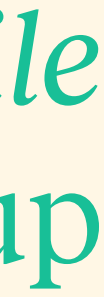

## Point de départ : *Agile* (?)

#### Individuals and interactions Over processes and tools

*Si un développeur a besoin de tout un cluster Amazon pour reproduire, tester puis fixer un bug système, on n'est pas rendus …*

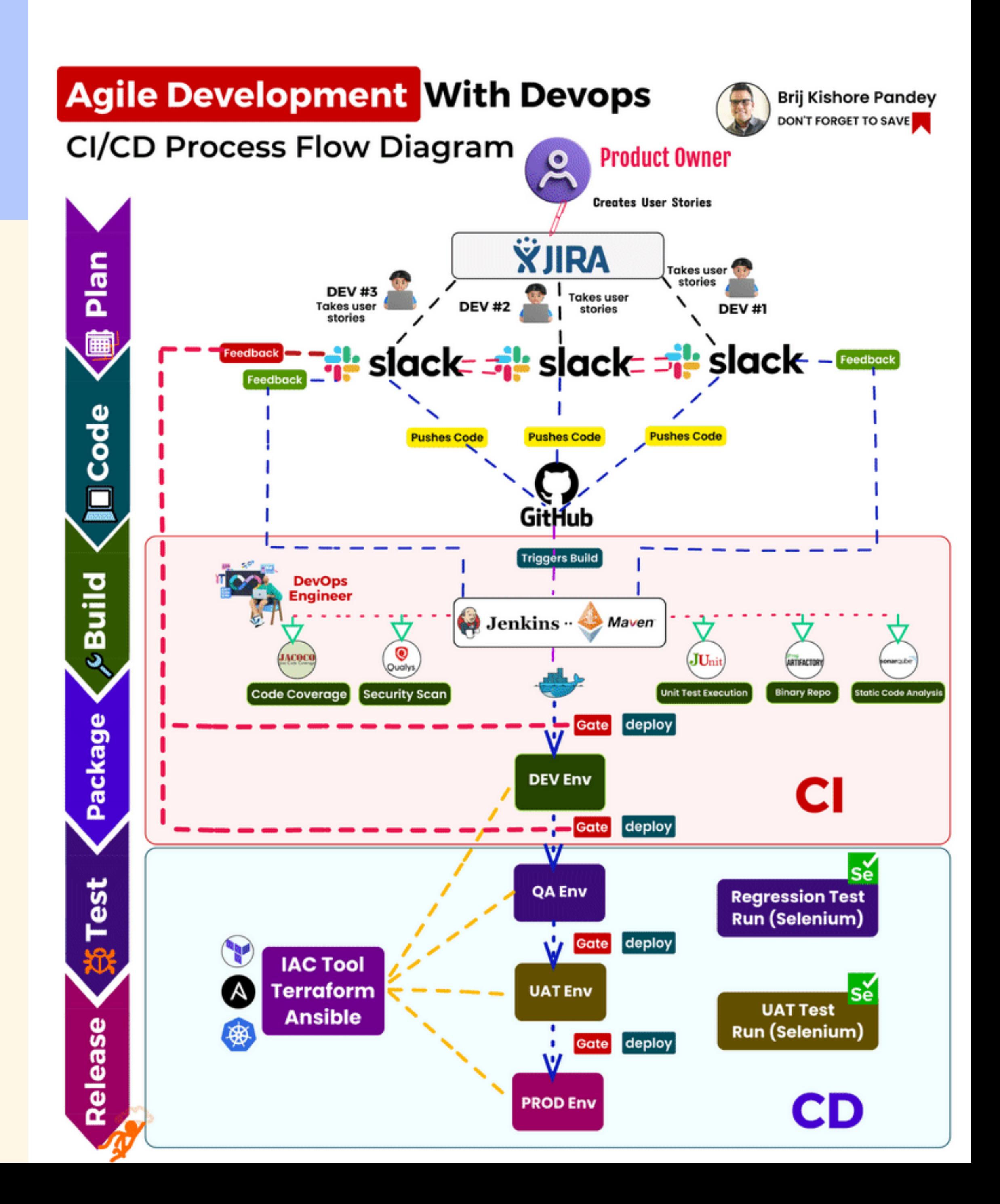

## Ingrédient n°1 : *make up* and go

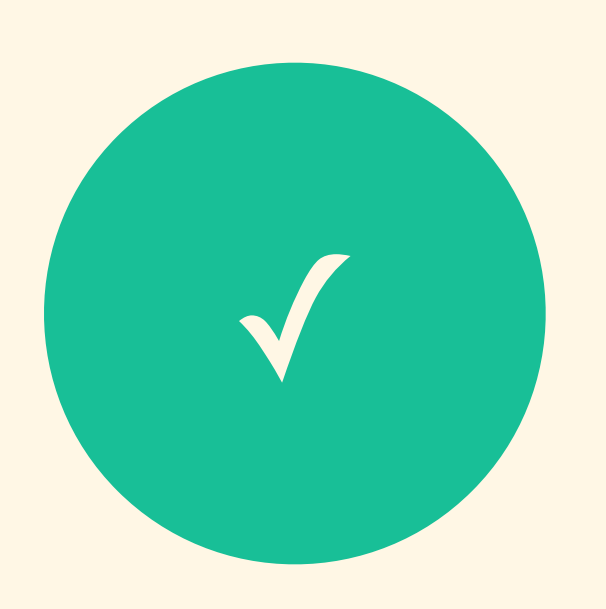

# **L'ensemble du système doit pouvoir s'exécuter sur la**

**machine de n'importe quel développeur** ✓

## https://github.com/enspirit/makefile-for-monorepos

Le développeur travaille en autonomie dans l'heure Avec des commandes make standardisées pour tout le cycle de vie

#### git clone ; make up

## Système logiciel : klaro.cards (simplifié)

**Utilisateurs Devices Logique Etat**

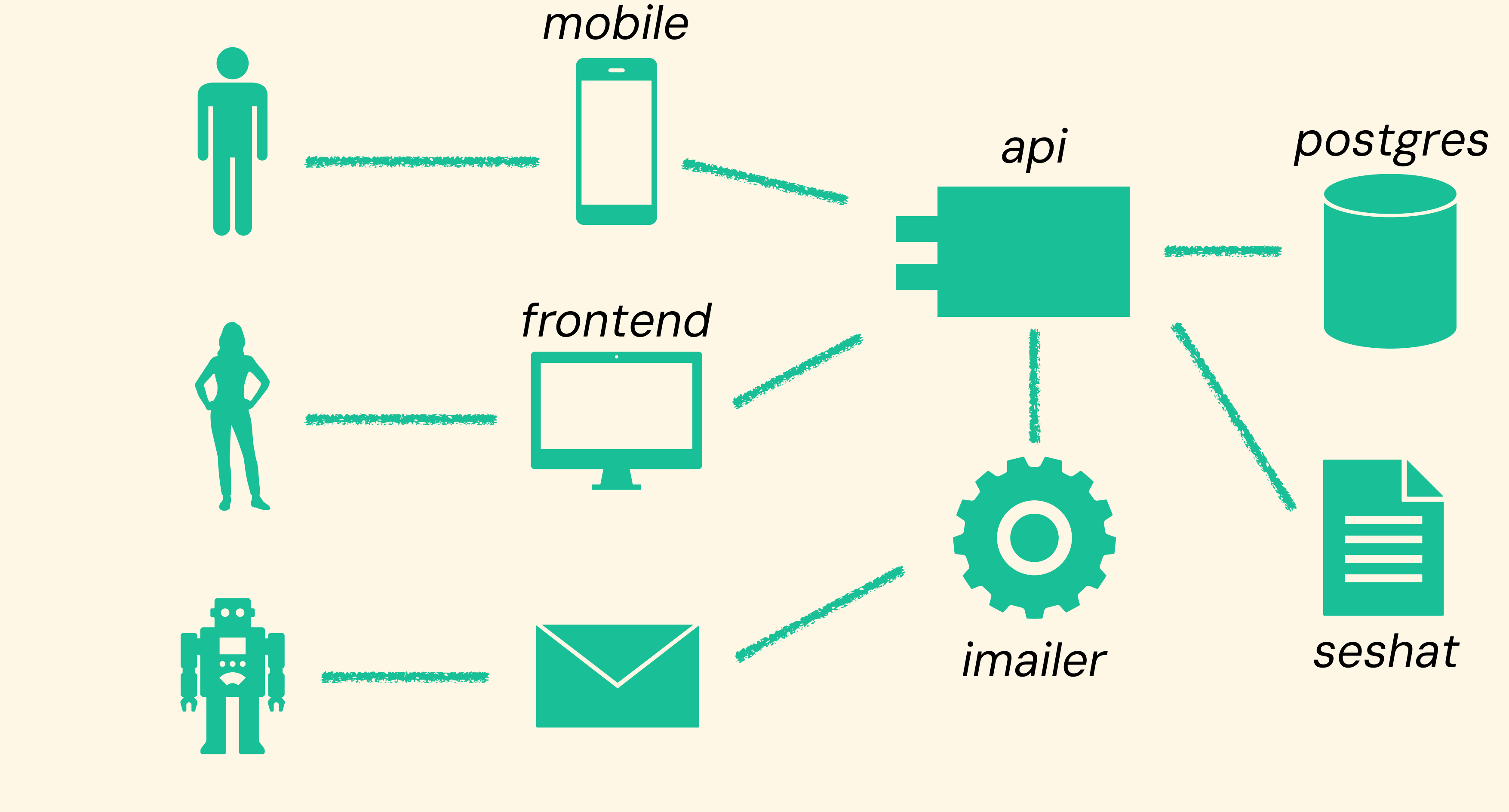

### Ingrédient n°1 : monorepo + docker + make

#### https://github.com/enspirit/makefile-for-monorepos

│ │ └── devel.env # ... variables d'env pour le développement  $#$  ... code source

env # Variables d'env globales (e.g. COMPOSE FILE).

- Jenkinsfile # CI & CD Jenkins/Gitlab super simple (make only)

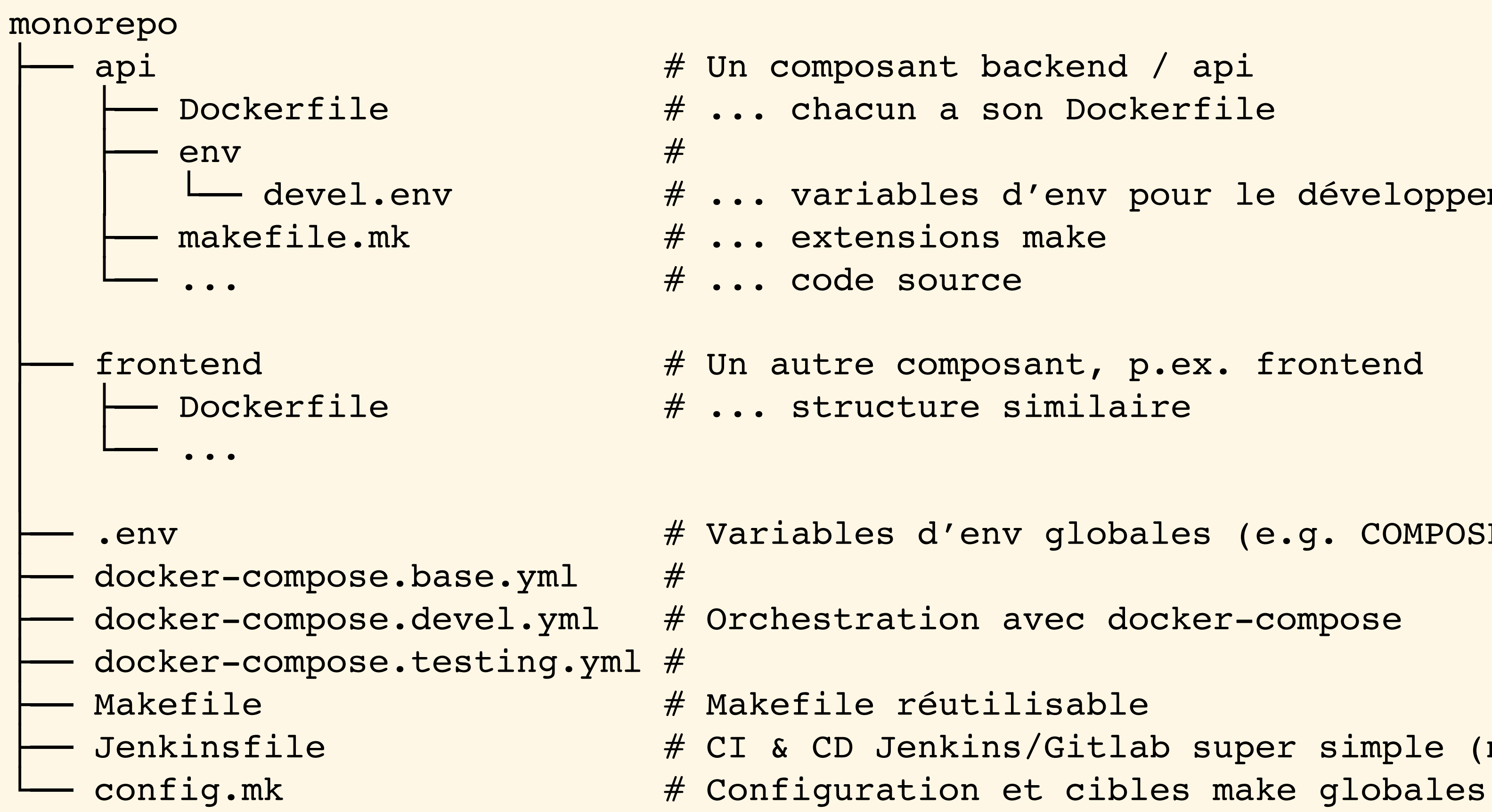

## Ingrédient n°2 : modèle *black-box*

*The World and the Machine*, M. Jackson, 1995

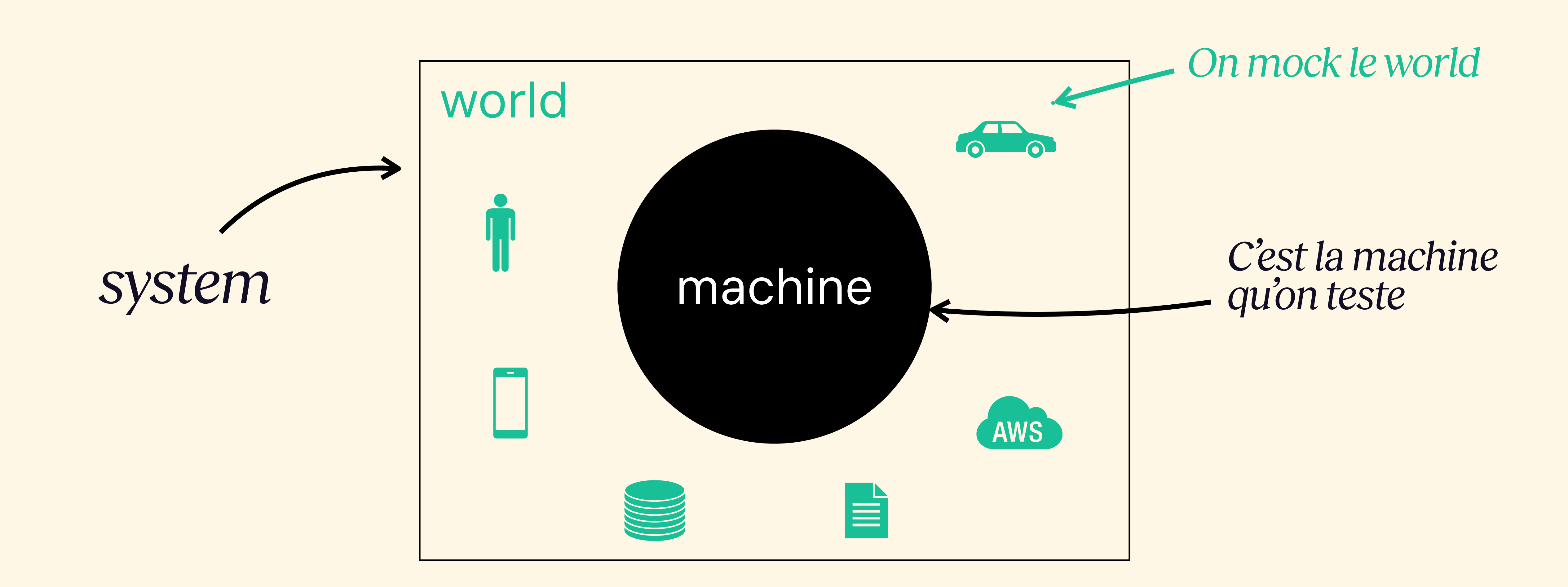

## Ingrédient n°2 : mocks utilisés chez nous

Dockerisations / servicisations chez Enspirit qu'on peut publier open-source

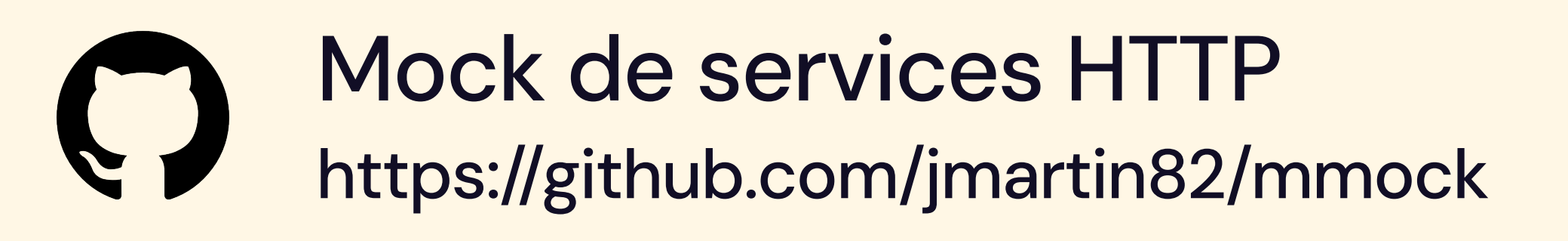

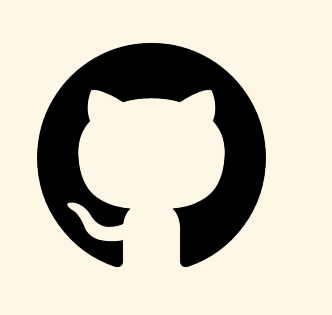

Un vrai faux serveur mail https://github.com/gessnerfl/fake-smtp-server

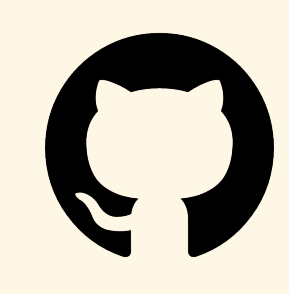

Emulateur pour Firebase https://github.com/firebase/firebase-tools

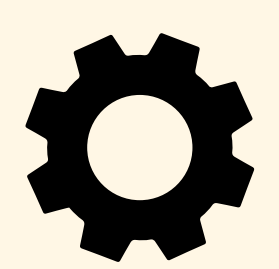

Simulateurs sur mesure

…

### Ingrédient n°3 : *system state*

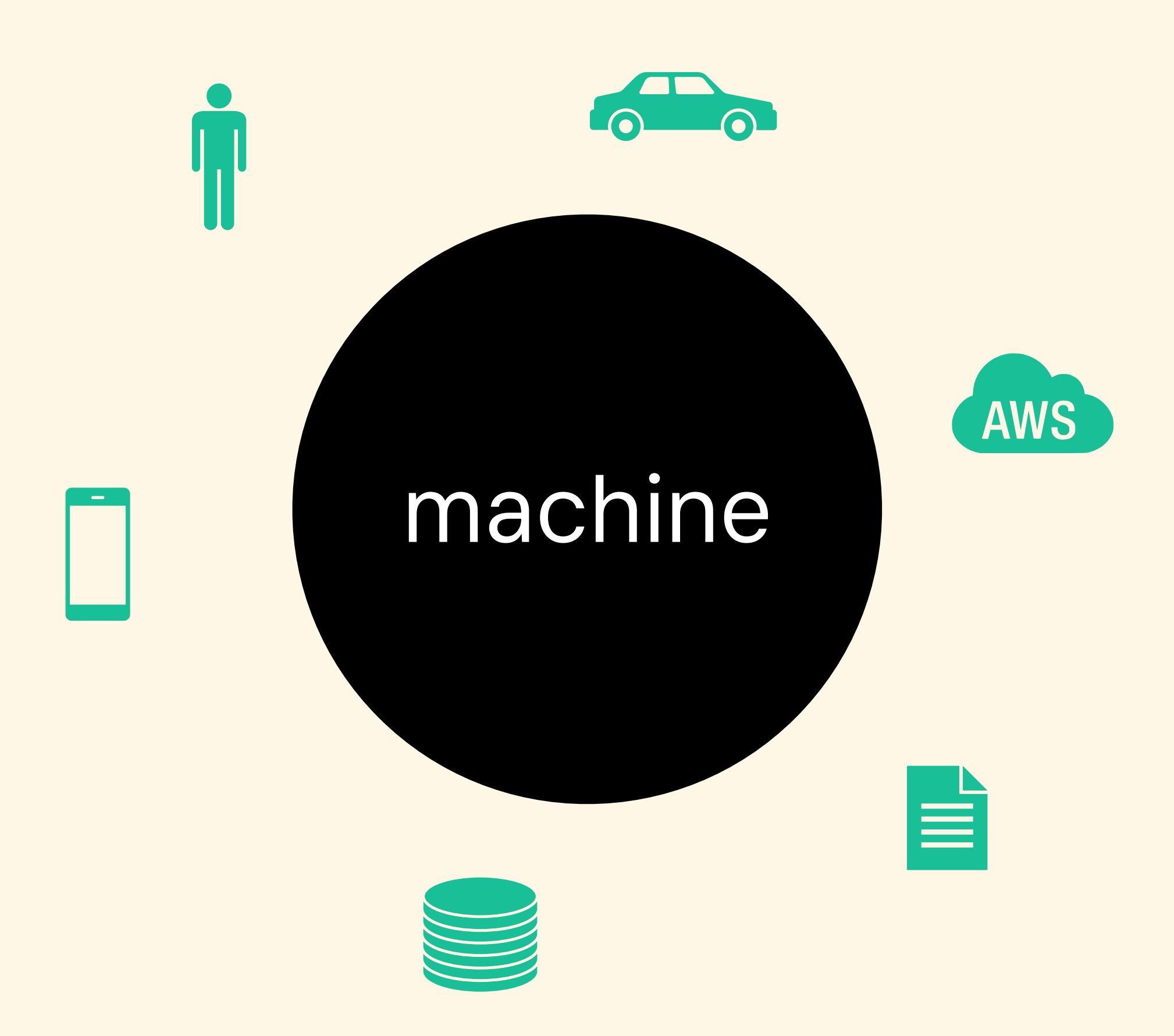

#### Tout ce joli petit monde a un état interne qu'il faut pouvoir

- Contrôler : état initial
- Inspecter : état atteint

### Ingrédient n°3 : *system state*

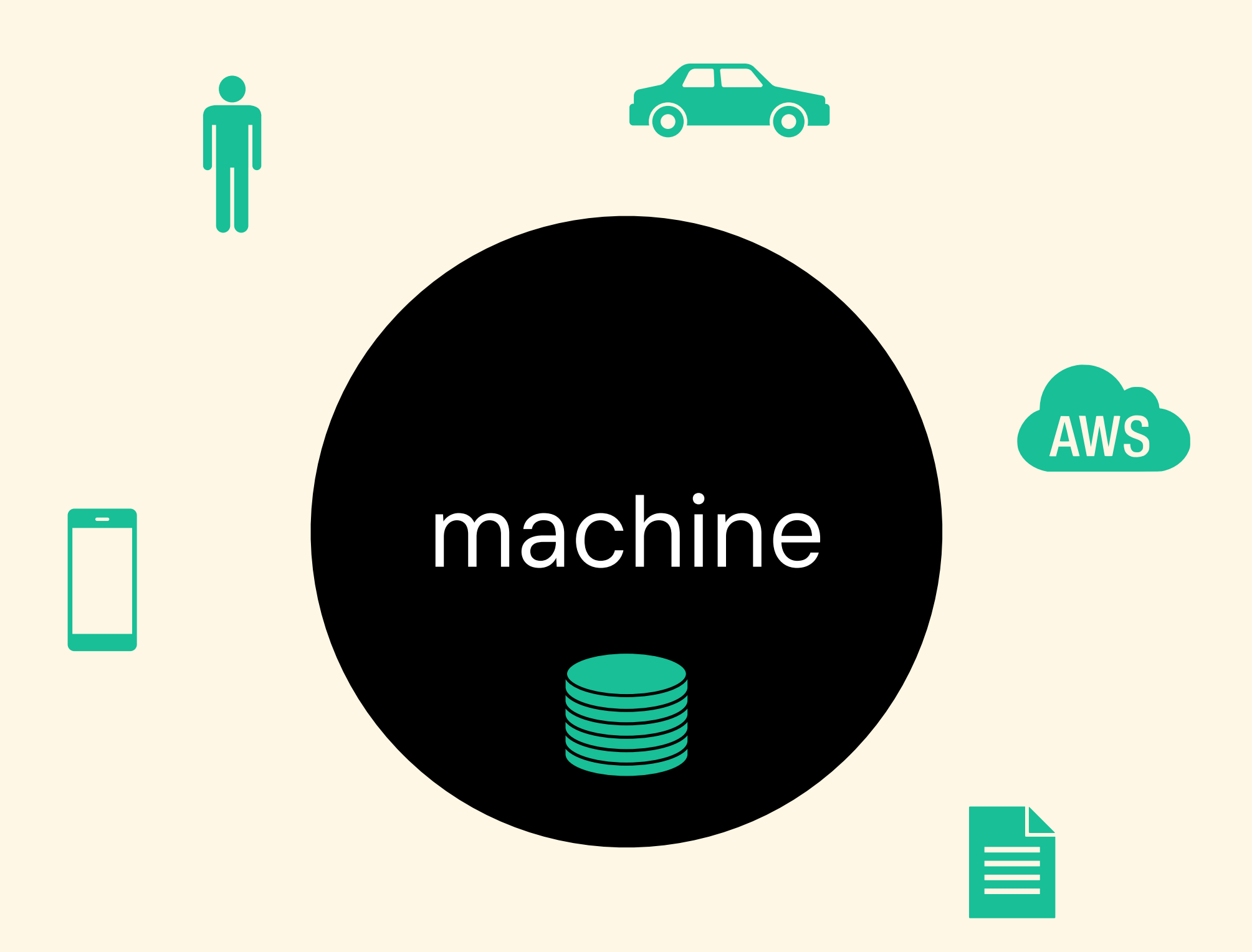

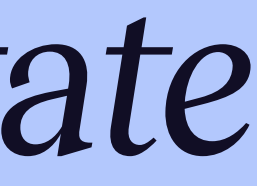

#### Peut-être la machine a un état interne également …

… ça ne change rien dans le fond …

Vue de l'esprit des frontières de la boîte noire

## Ingrédient n°3 : pour gérer l'état du système …

Dockerisations / servicisations chez Enspirit qu'on peut publier open-source

- SQL database flush & seed as docker + http service  $\epsilon$ https://github.com/enspirit/dbagent
- File storage as docker + http service (compatible S3 / GCS)  $\epsilon$ https://github.com/enspirit/seshat
- $\epsilon$
- Magic API over PostgreSQL as docker + http service https://postgrest.org/en/v12/explanations/install.html#docker
- Gestionnaires d'état applicatif sur mesure redis & autres nosql, reset de rabbitmq, …

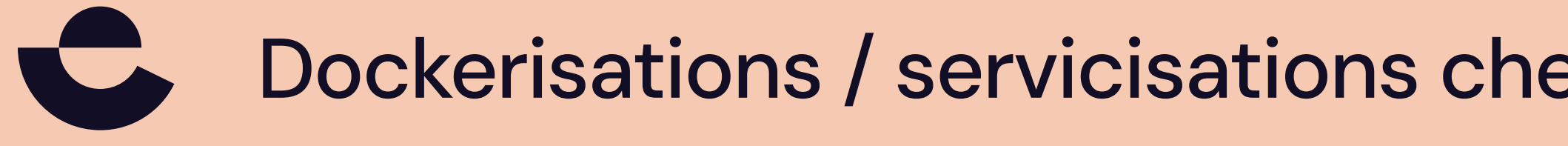

### On est arrivés là …

#### • Investissement initial dans l'architecture du système

- Ingrédient n°1 : monorepo + make
- Ingrédient n°2 : modèle *black-box*
- Ingrédient n°3 : gérer l'état du système
- Profiter pleinement de son investissement
	- Tests d'acceptance
	- Tests de validation webspicy

Soyez *Agile* Prenez-le bottom-up

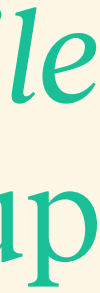

## Exemple de test d'acceptance utilisateur

#### **Feature: Email to Card**

Si j'ai associé une adresse email à mon board Klaro Cards Et qu'on m'envoie un email à cette adresse Alors cet email donne lieu à une nouvelle carte Le sujet de l'email est repris comme titre de la carte Son contenu devient la description de la carte Et l'ensemble des pièces jointes en sont les attachements

- 
- 
- 
- 
- Les filtres du board fournissent les valeurs de ses dimensions
	-

### Interactions entre composants du système

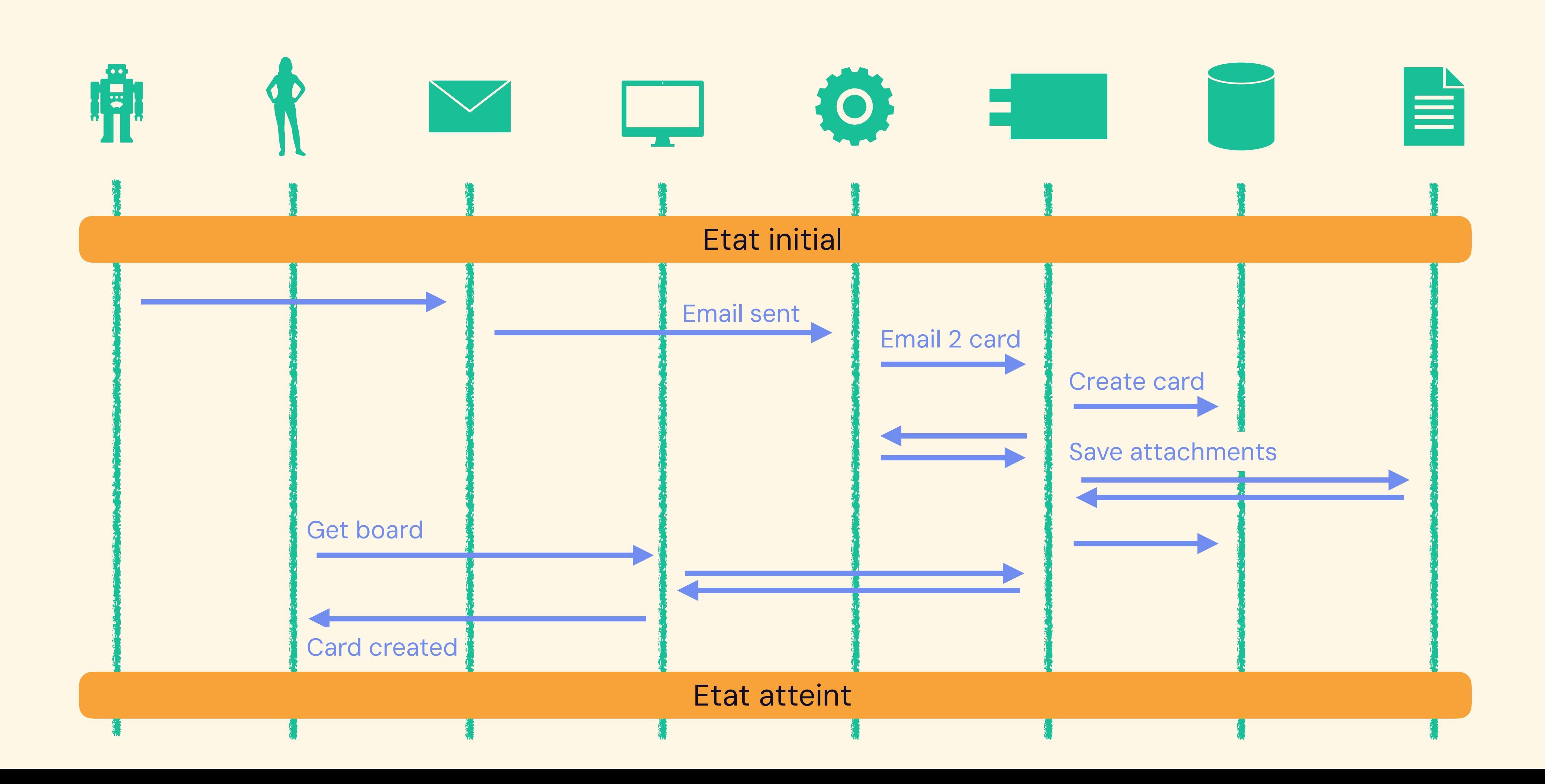

## Faiblesses des tests d'acceptance

- Lent(issime), donc couverture limitée
- Fragile (si mal codés ou interfaces/processus instables)
- Parfois difficile à mettre en oeuvre (p.ex. async / faux négatifs)
- Assertions trop souvent limitées à ce qu'on voit à l'interface
- Offre une documentation business, mais pas technique
- Gros gros focus sur les *happy paths* seulement

## *Happy paths* : c'est quasi exclusivement du *liveness*

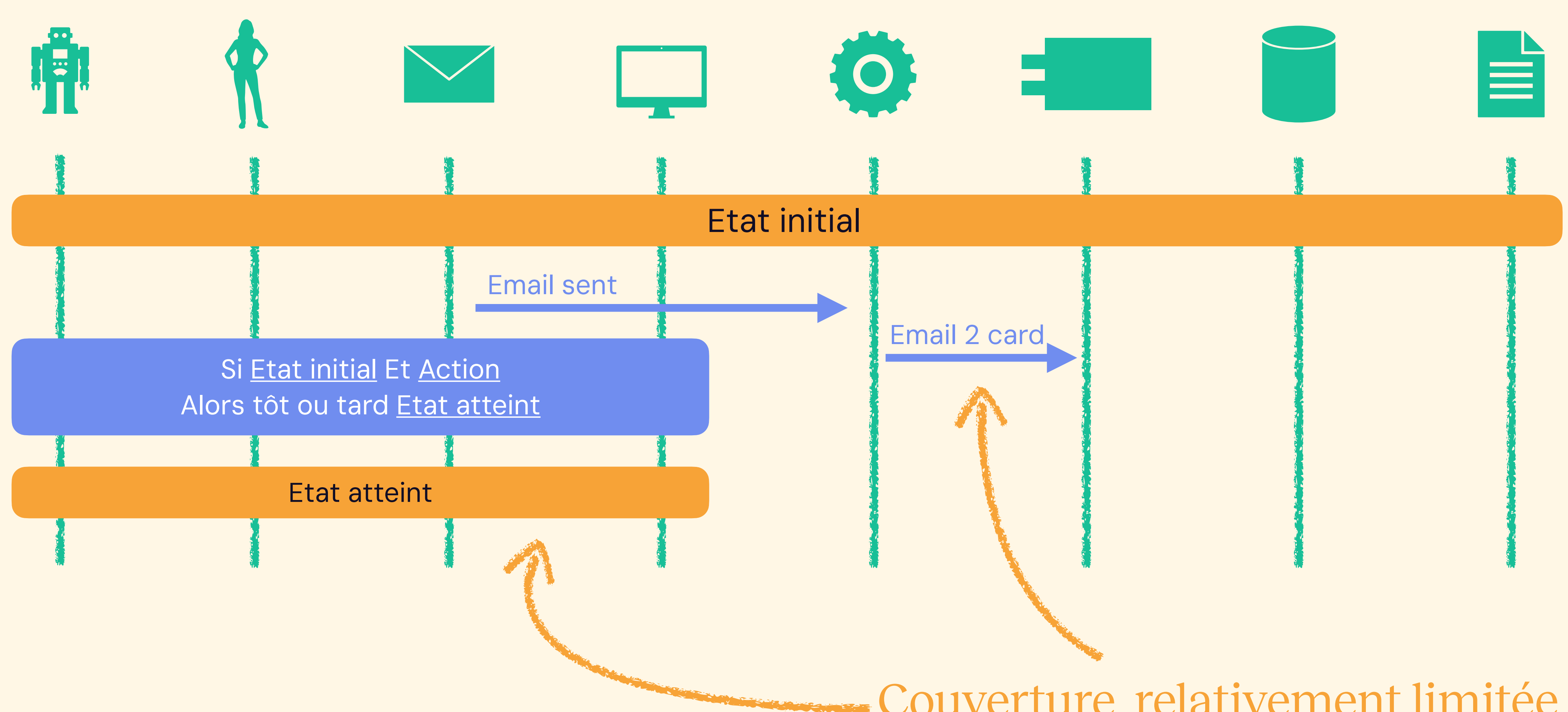

Couverture relativement limitée

### Propriétés *Liveness* vs. *Safety*

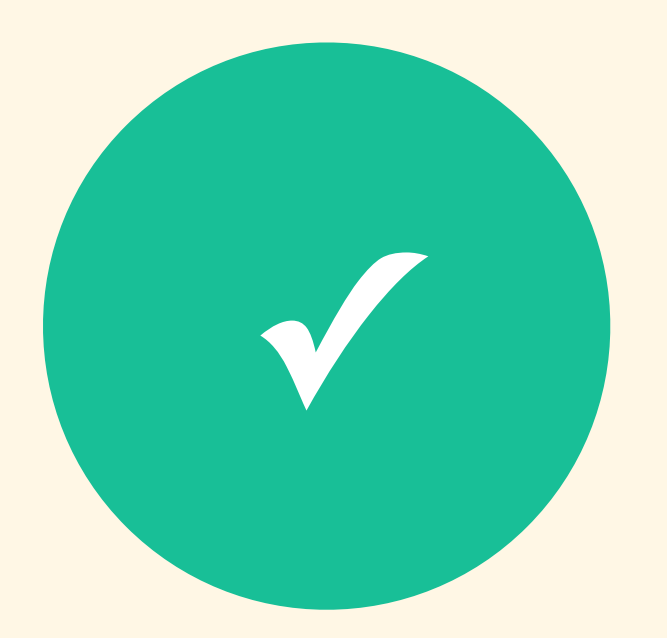

#### Liveness

*Tôt ou tard, quelque chose de bien arrive*

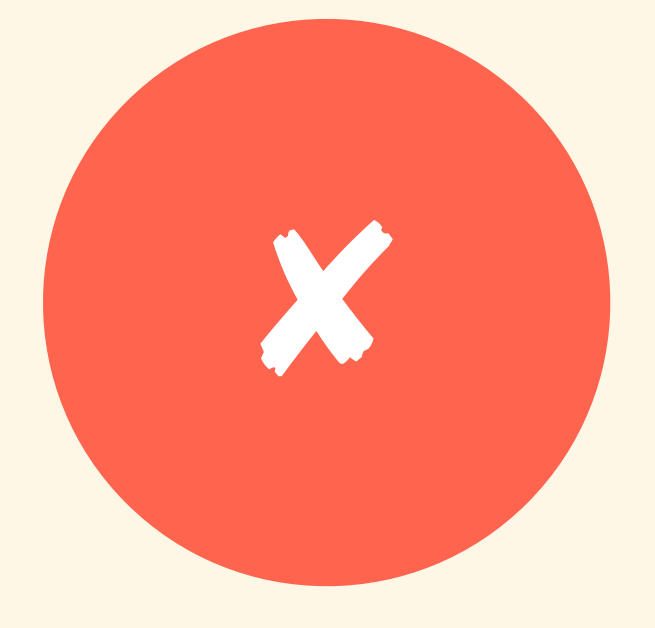

Safety *Les mauvaises choses n'arrivent pas* aka. *Good est toujours vrai /* Bad n'est jamais vrai

Comment exprimer cela dans des tests ?

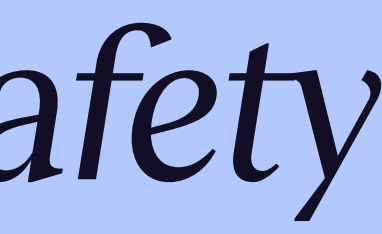

## La *Safety* est omniprésente en qualité

- Toutes nos APIs valident leurs données d'entrée
- Un mot de passe, même encrypté, ne sort jamais de l'API
- L'utilisateur doit être authentifié pour toutes les opérations en écriture
- Un Content-Security-Policy strict est présent sur tous les sites hébergés
- Aucune requête synchrône ne prend plus de 250ms.
- Le refactoring de l'API est 100% backward compatible
- La base de données reste en permanence dans un état cohérent …

## Webspicy : black-box testing du backend (API)

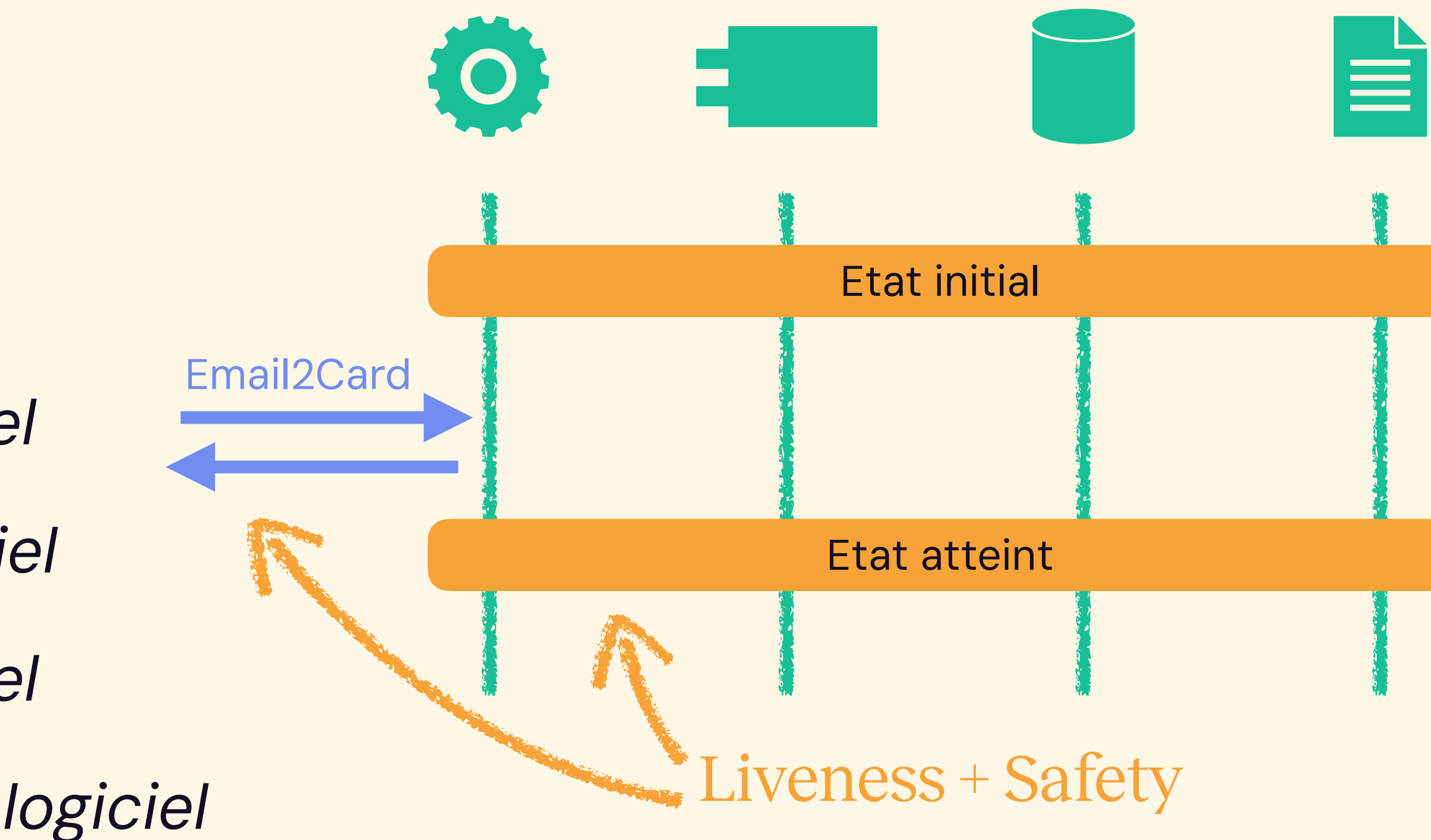

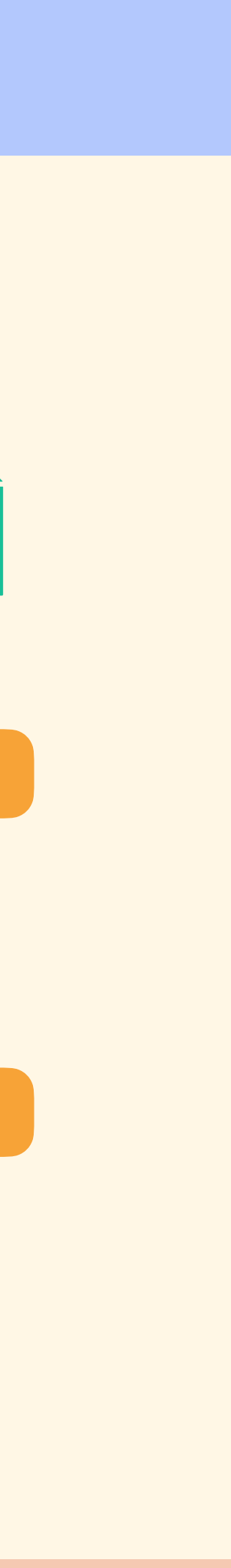

Une API publique (p.ex. RESTFul) offre une belle opportunité qualité / testing :

- *un point stable du logiciel*
- *un point vulnérable du logiciel*
- *un point documentable du logiciel*
- *un point facilement appelable du logiciel*
- *un point facilement mesurable du logiciel*
- *un point facilement proxyable du logiciel*
- *un point technologiquement neutre du logiciel*

## https://github.com/enspirit/webspicy

## Webspicy : modèle de tests de validation black-box

#### **POST /url, aka HighLevelOperation**

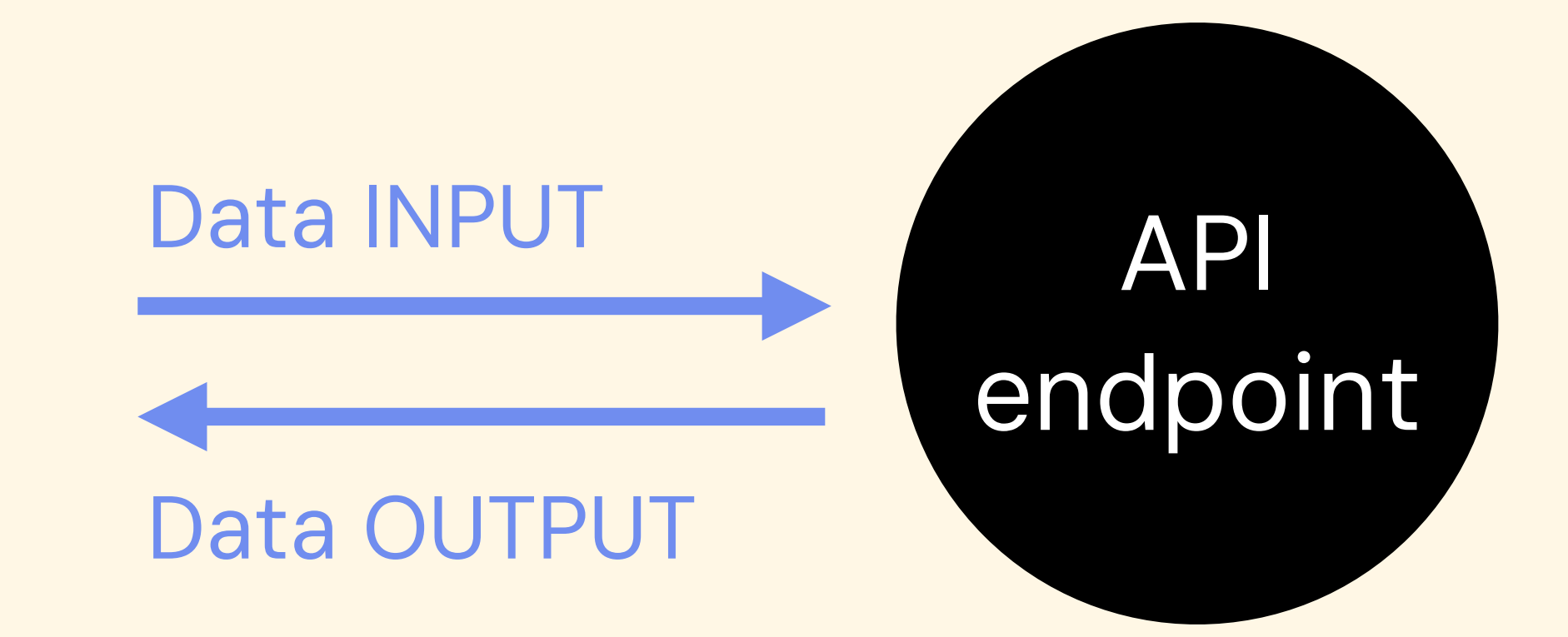

PRE-condition: condition requise sur l'état pour que l'opération se passe bien

#### **Example (Test Case)**

POST-condition: condition requise sur l'état atteint si l'opération a réussi et est correcte ERR-condition: condition requise sur l'état atteint si l'opération a échoué

Invocation avec un INPUT valide et sans violer la PRE

#### **Counter-Example (Robustness)**

Invocation avec un INPUT invalide et/ou en violant la PRE

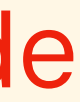

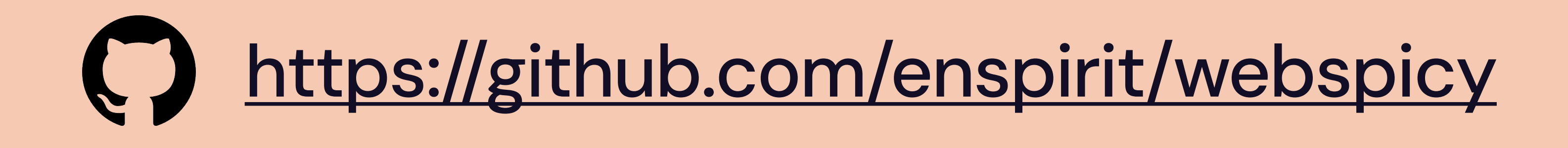

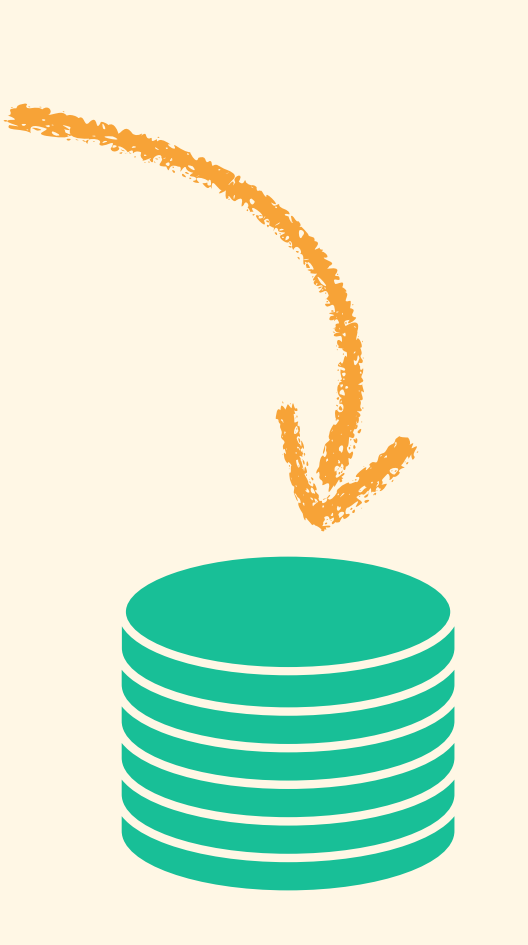

## Webspicy : effets leviers

- Les schema de données permettent des contraintes arbitraires
- La validation des schema s'appliquent à tous les cas de test
	- Les POST-conditions sont testées sur tous les cas de test
	- Les PRE-conditions peuvent générer des cas de test (p.ex. par mutation)
	- L'enforcement des PRE & POST conditions peut être déclaré et vérifié
	- Collection open-source de POST-conditions réutilisables (WIP)

https://github.com/enspirit/webspicy

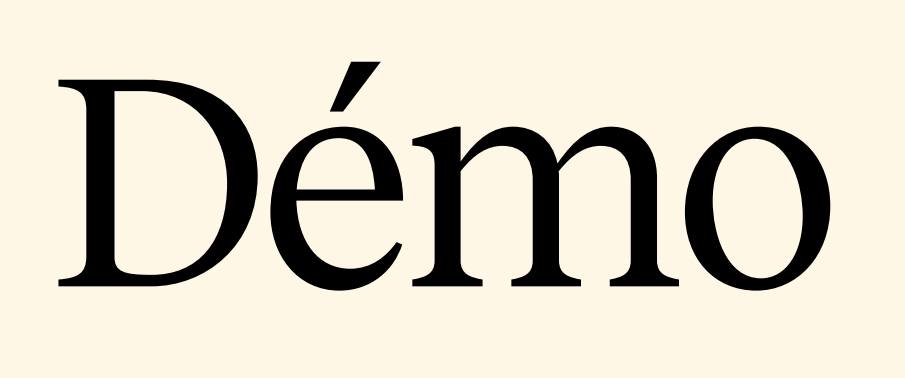

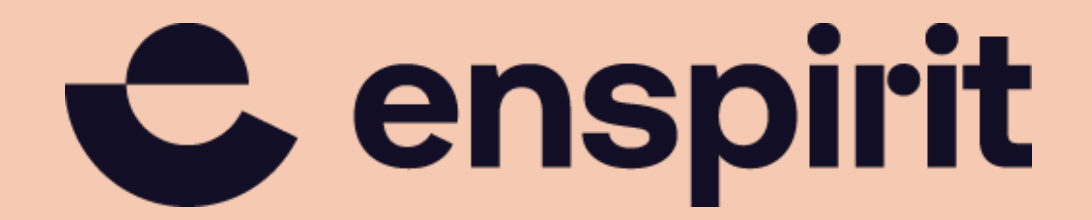

https://enspirit.dev info@enspirit.dev

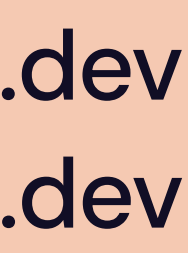

## Système logiciel : enspirit.dev

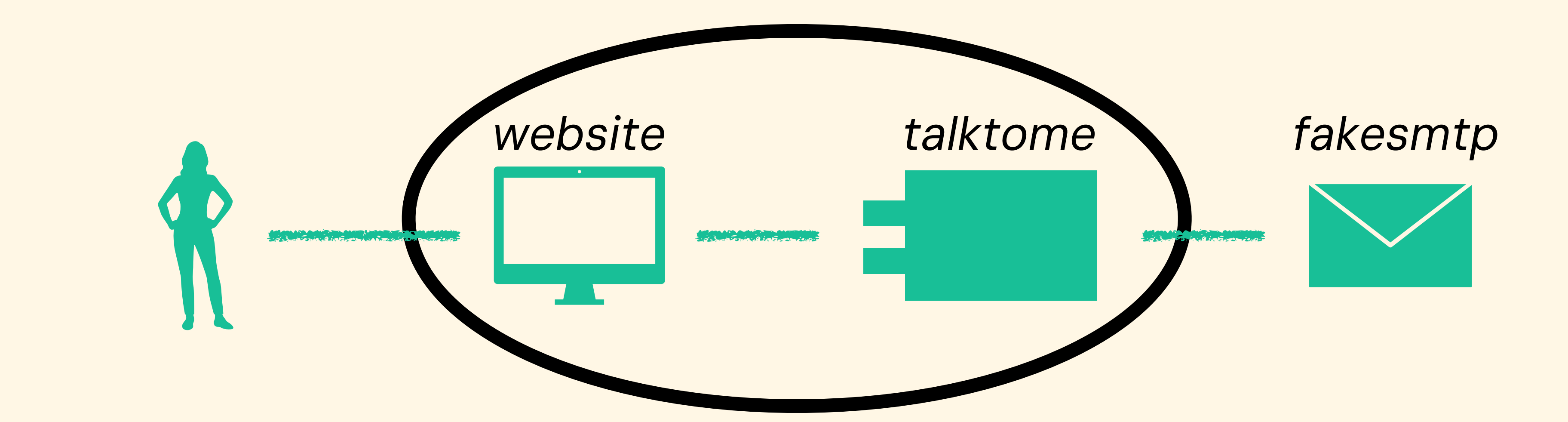

- Le web service retourne le message attendu (+ effet levier) **✓ ✓**
- Un email est envoyé à info@enspirit.be si formulaire ok
- Aucun email n'est envoyé sinon ✘
- Le web service valide ses données d'entrée (+ effet levier) ✘ ✘
- L'internaute n'est pas un robot qui nous flood (+ effet levier)

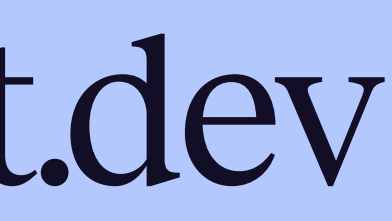

### Conclusion - A retenir

#### **(piqure de rappel)**

L'Agilité tient moins du super pipeline CI&CD de la plateforme de staging que de la capacité des développeurs à délivrer du code correct rapidement

#### **(contribution)**

Parmi les techniques de test, le TDD des API publiques (data in/out) est une approche viable (grâce au devops), complémentaire à l'unitaire & l'acceptance, avec des avantages propres (p.ex. effets leviers + safety + documentation)

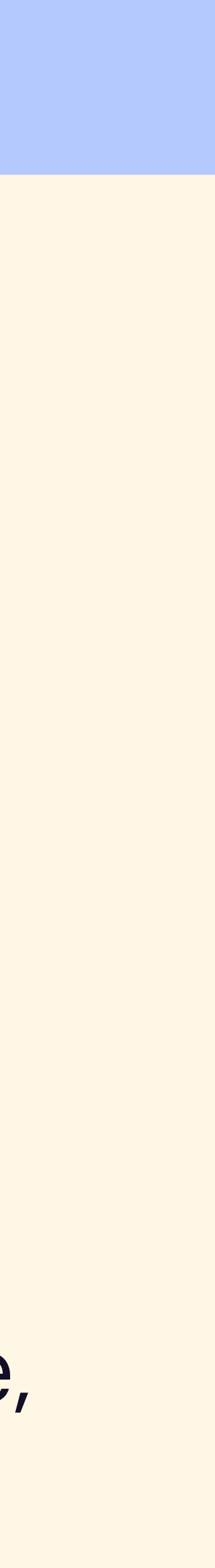

# Merci. Questions ?

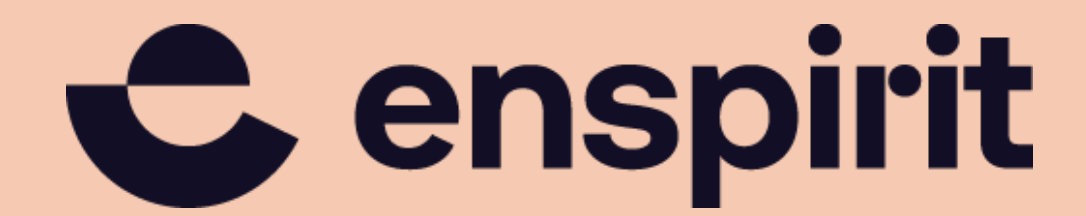

https://enspirit.dev info@enspirit.dev

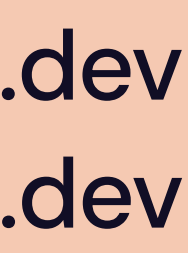